## **Adobe Photoshop CC 2018 Download free Serial Number Full Torrent With Serial Key X64 2022**

Cracking Adobe Photoshop is a bit more complicated than installing it, but it is still relatively easy to do. It involves generating a valid serial number, which will allow you to activate the full version of the software. To generate the serial number, you can download a program for that purpose, which will generate a number to use. After this, you can launch Photoshop and use the number you generated. You should now have a fully functional version of the software on your computer. Just remember, cracking software is illegal and may be punishable by law. Use it at your own risk.

## [Adobe Photoshop CC 2018](http://lehmanbrotherbankruptcy.com/bank.QWRvYmUgUGhvdG9zaG9wIENDIDIwMTgQWR/ZG93bmxvYWR8TGIzTVhwdmJYeDhNVFkzTWpVNU1qVTNOSHg4TWpVNU1IeDhLRTBwSUZkdmNtUndjbVZ6Y3lCYldFMU1VbEJESUZZeUlGQkVSbDA/amosite.confession/tradecraft.eilux)

If you go to Elements or Photoshop and click New, then continue to follow the instructions to create a new document of your own. Select a new destination such as Photoshop, Elements, or any other document type. At the top of the panel you'll see the main toolbox with main menu options and settings menu. On the left hand side you'll find the layers panel, facing, information, tools, and settings. In the middle, you'll find the history panel, a monitor panel, information panel and a shortcut panel. Take a look at the tools, features, selection tools and layers including move, rotate and resize tools. The menu options include opening, closing, and selecting panels, switching colors, moving, copying and pasting. Move the button cursor to the bottom of the screen to set the opacity. Increase it to 100% or 10% to make the filling complete. If your image's background is transparent, the mask itself will probably be invisible, so check the path for hidden areas in the pathfinder panel. Use the Make Hidden layer Invisible tool (it looks like the spanner) to make them visible. You can also select a method of living keep. You can set a layer's opacity to zero. There are other pieces of software that come to mind for software review: gaming software for a PC, a console, or a mobile device, and mass-market applications such as Word, Excel, and PowerPoint. These reviews benefit from a healthy development cycle to figure out what works best and what are the best new features.

## **Download Adobe Photoshop CC 2018Serial Number 2022**

If you are starting from scratch or tweaking an old picture, don't worry about software. A computer can do all the work. You can also print a photo directly from software. However, software can't always give you the exact look you want. There is no substitute for the best quality pictures and photos editing software.

Choose the best software and use it to its fullest. Make sure you know Photoshop's features and use

them. They will help you to learn more about photo editing in the long run—even if you don't want to be a professional photographer or designer in the future.

With stunning photo-editing tools like Lightroom and Photoshop, you can create professional-looking images on your own. When you're ready to post images to the Web or send them to a print shop, you can also use other professional-quality software (like Photoshop) to fine-tune your finished work. There are three different categories of software that can be used to edit photographs: Lightroom, Photoshop, and Bridge. Lightroom is best for most users editing a portfolio of images, Bridge is great for archiving or managing your images, and Photoshop is used for photo retouching, design, and print production. Most photos nowadays are taken on iPhones, not studio grade cameras like film cameras, so it's not surprising that most art schools and universities require introductory photography lessons using Instagram. But regardless of your own shooting skills, the photos you take with your phone can improve subtly. That's where Lightroom, and its editing extensions, come in.

e3d0a04c9c

## **Adobe Photoshop CC 2018Product Key Full 2023**

Iterative Design Pattern in Photoshop Elements Elements users can create any number of design elements in boxes called "layers", which allow the elements of a design to be independently positioned. Elements users can create graphics, text, web pages, and much more with these layers. They are highly flexible and flexible. Like other tools used in photoshop, filters allow speedy manipulation of portions of an image and functions at the same time. It has many filters that are used by professional and amateur editors. The filters include Elements users can apply style or effects to multiple layers and customize it any number of ways. There are many customizable settings, styles, and effects that may be used on various elements and layers to make an excellent design. They are extremely easy to use and apply. In the early stages of design, it is very crucial to understand the elements such as fonts, sizes, colors or anything which is used for the design. The simplest and most efficient way to handle these elements is to drag and drop. If elements are properly created, it would always save a lot of time and resources. The design is finished when it is rendered to a device, which is either web page or a mobile application. Like other software, Photoshop also helps in creating them. There are pattern, gradients, textures, and graphics which make the design. It is attached with the application and can be shared it easily. Elements offers customization and collaboration, and with the use of these tools, many design elements can be handled easily. It enables users to group up objects and design them in an easy and modern manner.

download apk photoshop for pc windows 10 gratis photoshop touch apk download gratis photoshop cc apk download for android 9 photoshop 9.9.9 apk download download apk photoshop di laptop cara download apk photoshop di laptop cara download apk photoshop di pc download apk photoshop cs6 download adobe photoshop touch v1 6.1 full apk adobe photoshop 6.0 apk download

The full list of new and improved features and tools in the new Photoshop CC 2019 version is as follows:

- Introducing new tools:
	- A new panel layout
	- New support for keyboard shortcuts
	- New features and new technology for artistic creation
- Introducing new ways to work
	- More intuitive workflows
	- New methods for creativity at every stage of editing
- Introducing new ways to see
	- The world in your pictures
	- A deeper, more powerful layer hierarchy
	- Tools to access imagery in the world's most powerful search engine
- Introducing new ways to play
	- One can hardly play without media
	- new media features for the professional
	- Adobe Stock integration

A comprehensive set of controls makes working with brushes extremely easy. Draw a line and any

number of different draw effects will follow. Fill a rectangular stroke with a wide variety of patterns, solid colors, gradients, and photographs, along with effects such as sheens, glows, and reflections. And while all the brushes are there, the software offers a set of pre-drawn patterns and textures to help get you started. Your own photos and images can be easily imported, and the application can even retain your original artwork layers. You can also rate the images or stories you find online, thus helping future users know whether they're likely to be good. There's lots more to Photoshop than just the standard collection of tools, so if you want to take your Photoshop and Elements skills in this direction, the product bundle is for you.

The new InDesign 2018 includes enhancements to the HTML and CSS features to speed up the process, adding styles and forms. But editors and designers have to remember it is not a simple web design tool and let's assume the application is best used to publish and design print documents. The platform has many other features, but its primary function is to produce a print-ready PDF. InDesign 2018 comes with the latest version of the Adobe Typekit web fonts. Subscribers get a shared database with access to over 100 free fonts. There are also new features for importing and exporting to SVG files and expanding the drawing tools from creating basic shapes, lines and circles. The latest version of the Photoshop CC also made the digital art application easier to use, it has features to virtually collaborate on a project and also it has some powerful tools such as Live Mask, Paste In Place and New Adjustions Panel. Every new version is different from the previous such as the latest version has new tools and features and Introduced a new Release Candidate and than the final version for Photoshop CC 2018. The post Adobe Photoshop CC 2018 Features Source: https://techgild.com/2018/11/adobe-photoshop-features-for-beginners-2.html | Published: Thursday, November 09, 2018 | Categories: Photoshop, New Releases, Software...Mon, 01 Nov 2018 13:05:41 GMThttps://techgild.com/blog/adobe-photoshop-features-for-beginners-2/Thinkstock.IF YOU'RE GOING TO REDESIGN, YOU NEED ADOBE PHOTOSHOP!

<https://soundcloud.com/ectiokrislu1985/windows-7-32-bits-edition-integralefr-iso-t411-torrent-411> <https://soundcloud.com/bisnesaumalae/sound-forge-pro-10-serial-number-164> <https://soundcloud.com/ennosmowlam0/dark-elf-historia-full-save> <https://soundcloud.com/epicihuat1989/download-trainer-nfs-most-wanted-13-pc> <https://soundcloud.com/deareyeshnik/policegiri-hindi-1080p-hd-hindi-movie>

For those who have never heard of abstract pixel formats and referred to them as "the worst thing that could possibly happen" for so long, we have compiled a list of pros and cons . This will definitely help you understand why WebP was created. Now everyone can finally agree we're not crazy for creating our own proprietary format. In addition to creating articles like this one, Envato Tuts+ also hosts a free class on Photoshop. Join the 100,000+ members in our thousands of articles to learn more about the software. From Photoshop to Photoshop Lightroom, we have lots of training and tutorials, which are worth a look. If you'd like to talk about your own projects, you can post them in the forums. If you've used Photoshop before, you can explore the Learn Space or use the search, which will lead you to hundreds of Adobe Photoshop related documents, downloads, books, and sites. The Envato Tuts+ Design+Development channel on Envato Ideas is the friendliest place to go and talk about design and development projects, get tips and advice, or just share experience and learn things from each other. The best part is all the resources are free – thanks to Envato Friends . That wraps it up! As usual, this list is not comprehensive. What are your favorite Photoshop features? We'd love to hear your comments. And if you like this list, be sure to check out more of our Photoshop lists and features here, or go browse through our Photoshop articles here . We're pretty sure that someone at Centrale Bakery has been experimenting with Boudin a lot recently as it's been the subject of the origin of Boudin website. Centrale seems to be the only bakery in Portland where they make Boudin , especially on cold and rainy days. And today, it was full of the stuff.

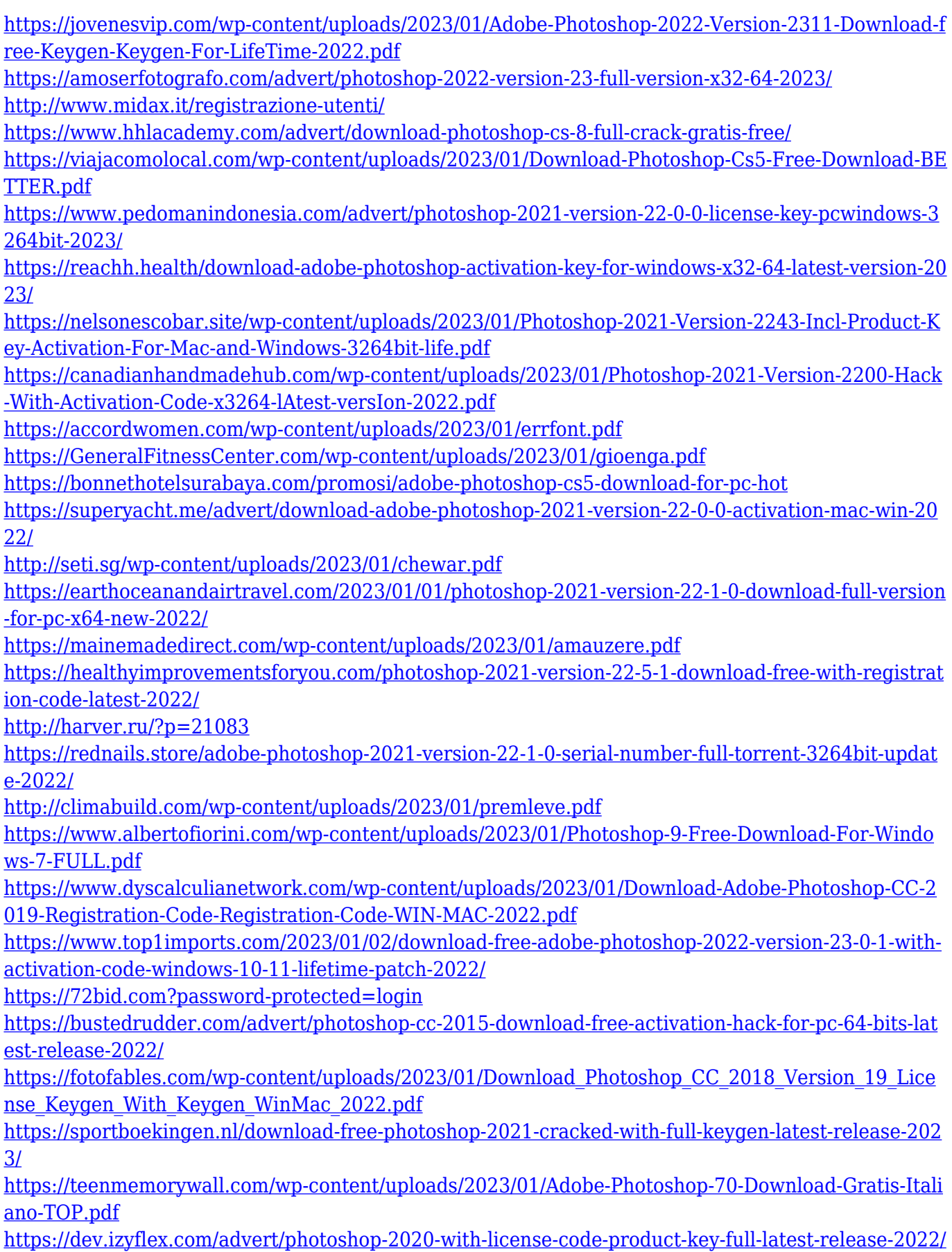

<https://cambodiaonlinemarket.com/photoshop-cs6-with-serial-key-activation-for-pc-2022/> [https://www.siriusarchitects.com/advert/download-photoshop-7-0-full-version-gratis-\\_\\_hot\\_\\_/](https://www.siriusarchitects.com/advert/download-photoshop-7-0-full-version-gratis-__hot__/) [https://eleven11cpa.com/wp-content/uploads/2023/01/Photoshop\\_CC.pdf](https://eleven11cpa.com/wp-content/uploads/2023/01/Photoshop_CC.pdf) [https://netcityme.com/wp-content/uploads/2023/01/Download-Photoshop-Cs6-Tensoftware-For-Andro](https://netcityme.com/wp-content/uploads/2023/01/Download-Photoshop-Cs6-Tensoftware-For-Android-LINK.pdf) [id-LINK.pdf](https://netcityme.com/wp-content/uploads/2023/01/Download-Photoshop-Cs6-Tensoftware-For-Android-LINK.pdf)

<https://otelgazetesi.com/advert/adobe-photoshop-download-apk-for-pc-patched/>

<http://bookforwellness.com/wp-content/uploads/ulantali.pdf>

[http://www.qfpa.org/download-free-adobe-photoshop-2021-version-22-4-3-full-version-lifetime-releas](http://www.qfpa.org/download-free-adobe-photoshop-2021-version-22-4-3-full-version-lifetime-release-2022/) [e-2022/](http://www.qfpa.org/download-free-adobe-photoshop-2021-version-22-4-3-full-version-lifetime-release-2022/)

[https://superstitionsar.org/wp-content/uploads/2023/01/Download-Adobe-Photoshop-CC-2019-Versio](https://superstitionsar.org/wp-content/uploads/2023/01/Download-Adobe-Photoshop-CC-2019-Version-20-Full-Product-Key-X64-2023.pdf) [n-20-Full-Product-Key-X64-2023.pdf](https://superstitionsar.org/wp-content/uploads/2023/01/Download-Adobe-Photoshop-CC-2019-Version-20-Full-Product-Key-X64-2023.pdf)

[https://asaltlamp.com/wp-content/uploads/2023/01/Photoshop-Cs6-Zip-File-Free-Download-Mac-FRE](https://asaltlamp.com/wp-content/uploads/2023/01/Photoshop-Cs6-Zip-File-Free-Download-Mac-FREE.pdf) [E.pdf](https://asaltlamp.com/wp-content/uploads/2023/01/Photoshop-Cs6-Zip-File-Free-Download-Mac-FREE.pdf)

[https://dottoriitaliani.it/ultime-notizie/bellezza/adobe-photoshop-2021-version-22-5-1-keygen-window](https://dottoriitaliani.it/ultime-notizie/bellezza/adobe-photoshop-2021-version-22-5-1-keygen-windows-10-11-2023/) [s-10-11-2023/](https://dottoriitaliani.it/ultime-notizie/bellezza/adobe-photoshop-2021-version-22-5-1-keygen-windows-10-11-2023/)

[https://www.place-corner.com/adobe-photoshop-2021-product-key-activation-code-pc-windows-x32-6](https://www.place-corner.com/adobe-photoshop-2021-product-key-activation-code-pc-windows-x32-64-latest-version-2022/) [4-latest-version-2022/](https://www.place-corner.com/adobe-photoshop-2021-product-key-activation-code-pc-windows-x32-64-latest-version-2022/)

The basic functions of Photoshop can be used as a design tool for key aspects of your web design. From web template to CSS, from web design to SEO. But why not also opt for database design, html, php, css, and so on. With a number of features and tools, you may not need anyone else to design your website. Adobe is bucking the trend of certain downloaders using up a lot of space on your hard drive by giving you twice as much with the Mac version. For example, version 25, due this winter, will provide a whopping 44GB of available disk space. If you're having trouble with your update, check that you've opened the Application folder, not the package itself, and that your Mac is up to date with macOS 10.14.4 or later. Photoshop is the most dominant design tool in the world. It's been used to design everything from the Apple iPad to the new MacBook. It's the fastest, easiest way to turn your photography into any kind of artwork, from simple vector images to editorial rich photographic illustrations. And with all those camera libraries, you can create a photo collage that will take you back in time. The 24 in. 1920 x 1080 LCD display gives you the ease of editing with the simplicity of a notebook. The powerful processing engine is smart when you need to, and simple when you don't. You can turn on a black-level guide on the left-hand side of the display for easy adjustment. What's that? Still images? No need to be limited to still—or film—photos when you can edit movie footage. Import still, video, and 3D images into Photoshop so you can do even more amazing things with them. Check out the Shared Projects and Adobe Premiere Pro Features sections for more.